The trigger of the process is the VDI transform process inserting to the VDD repository. That insertion is assumed to have just happened.

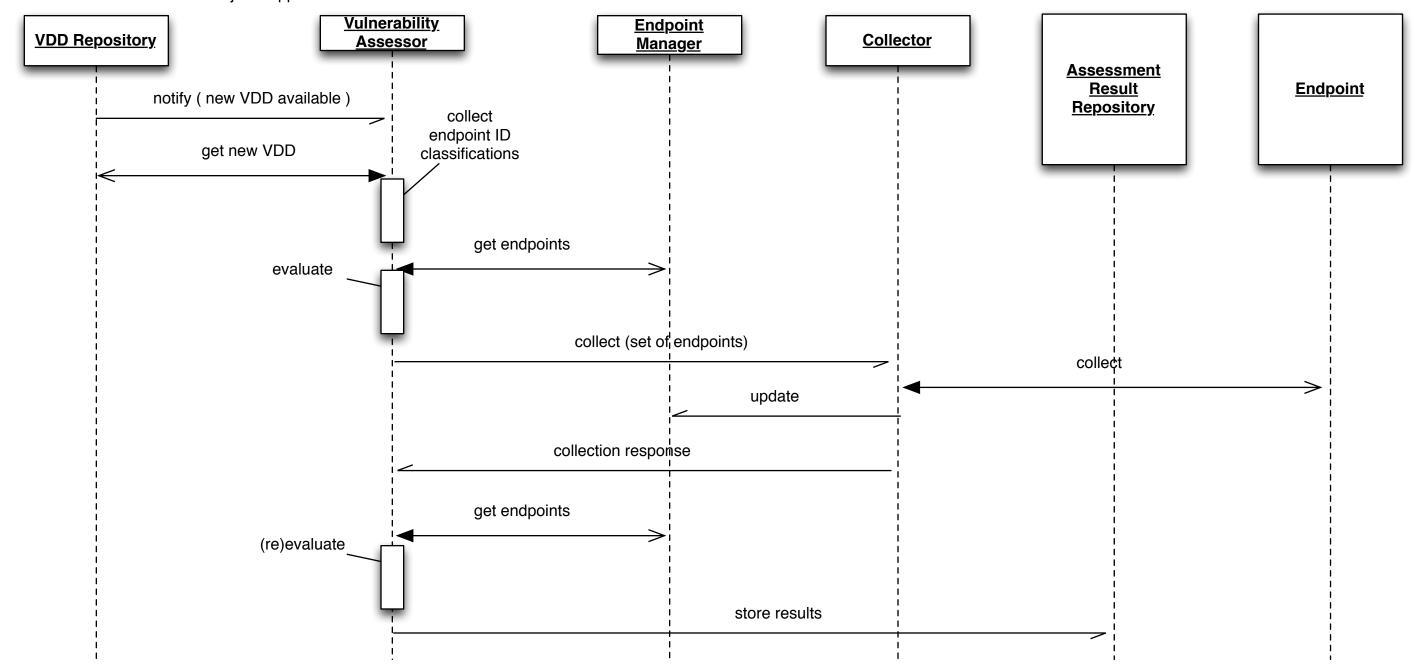